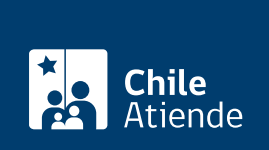

Información proporcionada por Subsecretaría de Transportes

# **Modificación del representante legal inscrito en registros de transporte**

Última actualización: 31 enero, 2014

# **Descripción**

Permite informar del cambio de la persona jurídica responsable (representante legal) de un servicio inscrito en el:

- Registro Nacional de Servicios de Transporte de Pasajeros (RNSTP).
- Registro Nacional de Servicios de Transporte Remunerado de Escolares (RENASTRE).
- Registro de Transporte Privado (TTEPRIV).

El trámite, sólo determina las personas que deben comparecer por la persona jurídica y suscribir toda petición futura sobre el servicio, pero no incide en los servicios en sí.

El trámite se puede realizar durante todo el año.

## **¿A quién está dirigido?**

Responsables de servicios de locomoción colectiva o de transporte público inscritos en el el Registro Nacional de Servicios de Transporte de Pasajeros (RNSTP), Registro Nacional de Servicios de Transporte Remunerado de Escolares (RENASTRE) o en el Registro de Transporte Privado (TTEPRIV).

#### **¿Qué necesito para hacer el trámite?**

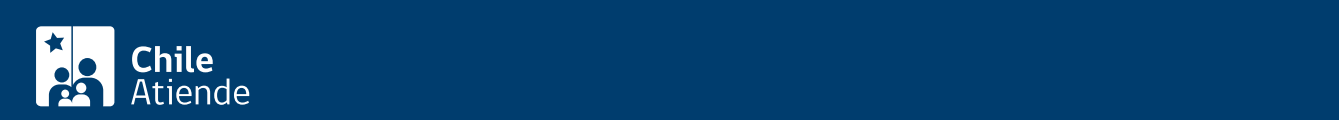

- Servicios en el RNSTP : [formulario Nº1,](http://www.subtrans.cl/subtrans/doc/Formulario_1_RNSTP_10122012.doc) firmado por el o los nuevos representantes de la persona jurídica responsable del servicio inscrito, con la indicación señalada en la hoja 2.
- Servicios en el RENASTRE : [formulario RENASTRE,](http://www.subtrans.cl/subtrans/doc/Formulario_RENASTRE_30052012.doc) firmado por el o los nuevos representantes de la persona jurídica responsable del servicio inscrito.
- Servicios en el TTEPRIV : [formulario de transporte privado](http://www.subtrans.cl/subtrans/doc/Formulario_Serv_Priv_General_17022011.doc), firmado por el o los nuevos representantes de la persona jurídica responsable del servicio inscrito.
- Documento en el que se acredite la modificación del instrumento público de constitución o aquél en que se acredite la personería del o los nuevos representantes que comparecen por ella.

#### ¿Cuál es el costo del trámite?

No tiene costo.

### ¿Cómo y dónde hago el trámite?

En oficina:

- 1. Reúna los antecedentes mencionados en el campo documentos requeridos .
- 2. Diríjase a la [Secretaría Regional Ministerial de Transportes y Telecomunicaciones \(SEREMITT\)](http://subtrans.gob.cl/#subsecretaria) correspondiente a la región donde se encuentre inscrito el servicio.
- 3. Explique el motivo de su visita: modificar el representante legal de servicios inscritos en el Registro Nacional de Servicios de Transportes de Pasajeros (RNSTP), Registro Nacional de Servicios de Transporte Remunerado de Escolares (RENASTRE) o en el Registro de Transporte Privado (TTEPRIV).
- 4. Entregue los antecedentes requeridos.
- 5. Como resultado del trámite, habrá solicitado la modificación, la que podrá hacerse efectiva en un plazo de 10 días hábiles.